**3** 音の高さの分析

 $3.1$ 

 $\tau$ 

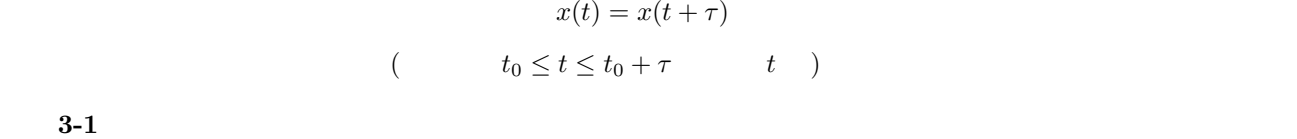

$$
3-1
$$

 $t_0$  t<sub>0</sub> + k $\tau$  (k )

$$
\left(\begin{array}{ccc} & & \\ & & \end{array}\right)
$$

 $N$ 

$$
r(m) = \sum_{n=0}^{N-m-1} x(n)x(n+m) \ (0 \le m \le N-1)
$$
 (1)

 $\begin{minipage}[c]{0.75\textwidth} \centering \begin{tabular}{l} \multicolumn{2}{c} {\textbf{MATLAB}} \end{tabular} & \begin{tabular}{c} \multicolumn{2}{c} {\textbf{MATLAB}} \end{tabular} & \begin{tabular}{c} \multicolumn{2}{c} {\textbf{MATLAB}} \end{tabular} & \begin{tabular}{c} \multicolumn{2}{c} {\textbf{MATLAB}} \end{tabular} & \begin{tabular}{c} \multicolumn{2}{c} {\textbf{MATLAB}} \end{tabular} & \begin{tabular}{c} \multicolumn{2}{c} {\textbf{MATLAB}} \end{tabular} & \begin{tabular}{c} \$ 

 $>> x = [3 5 1 4];$ >> xsum = 0; >> for i=2:4  $xsum = xsum + x(i);$ end >> xsum xsum = 10 JAVA などとは違って、変化させる値の系列 (この例の場合 i 2:4 つまり [2 3 4] という系列) を予め指定し  $\mathbf{C}$  i construction is constructed in the construction in the construction in the construction in the construction in the construction in the construction in the construction in the construction in the construction in  $3-2$   $(1)$  for **3-3**  $3-1$  N のような値が適切かを考察せよ。(注意: 音声サンプルは処理に適した部分を抽出して利用すること) MATLAB for **3-4** Sum for  $3-5$  sum MATLAB では 自作の関数を M-ファイルという形式で保存することができる。この M-ファイルを MATLAB M-ファイルを作成するには、MATLAB ファイル - 新規作成 から 空の M-ファイル を選択すると、M-

```
function r = mysum(x)r = 0;
for i = 1: length (x)r = r + x(i);end
```
function  $\alpha$  x  $\alpha$ 

される値が r である。

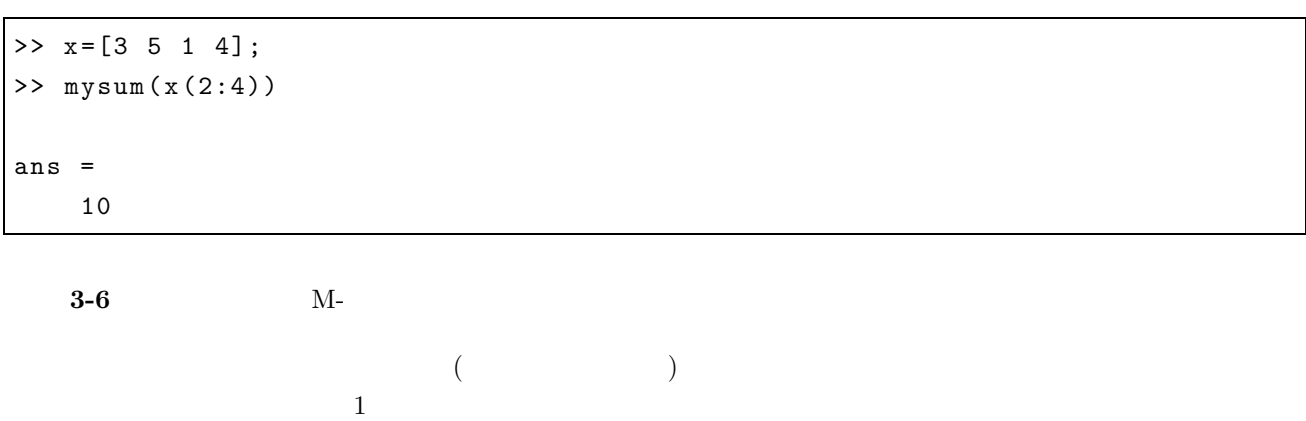

**3-7 M-** 1